**The 10 Best Photoshop Plugins For 2020**

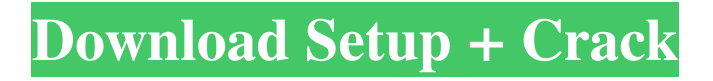

## **3d Plugin For Photoshop Free Download Crack Free Registration Code Free Download**

Preview Camera The preview camera is designed to show you your images as they're being taken. Some preview cameras are used for only casual photography, while others are designed to help you create great images.

### **3d Plugin For Photoshop Free Download Crack + With License Key**

Photoshop has been the industry standard since the 1990s, but there are still tons of indie photographers who use the much less expensive Photoshop Elements. If you're looking for a great, affordable alternative to Photoshop, then Photoshop Elements is it. Elements is free to install and use for the first time. The free version comes with a single document window with no access to layers or file folders. There are lots of tutorials available online on how to transition from Photoshop to Elements and the free version can be an alternative to your entire workflow. The only catch is that you have to sign up for a Creative Cloud account if you want to save your designs outside your computer. You can buy and download your first ever copy of Photoshop Elements using the link on the right sidebar. Photoshop Elements is a cross-platform application, so it'll work just fine for Windows 10, Mac, Android, and iOS. We're going to show you the best design tools and software for both professionals and hobbyists. We've only listed Photoshop for its popularity and availability, and we've listed PhotoShop Elements because it's a very good alternative. Photoshop Feature: – Protect against unwanted data loss – Vector tools – Millions of popular effects – Photo editing tools – Over 250 million users – Millions of photos and videos – File compression algorithms PhotoShop Elements Feature: – Fast and effective image editing – Photo-shoot and batch effects – Enhance, repair, retouch and crop – Create custom templates – Ability to create DVDs, edit books and create postcards – 72 built-in editing tools – Quick and easy loading Full-featured and very simple, if you're a beginner. If you're a professional, you'll need to buy the full version or subscribe to Adobe Creative Cloud. Adobe Creative Cloud Feature: – Access all Photoshop tools from other programs – Library management and organization – Unlimited file storage – Ability to collaborate with your team – Sync your files across your devices If you don't already have a Creative Cloud account, you can buy a yearly subscription that will give you access to all Adobe software tools. It  $\bigcirc$  05a79cecff

### **3d Plugin For Photoshop Free Download**

Q: Accessing Elements in a Multiplexer Tree I am trying to figure out how to check if a button is pressed in a multiplexer tree. I can check if a button is pressed on a device with a single button press, but I need to do this for a multiplexer tree, so I am having trouble. I have the following code: for (int button in buttons) { if (button!= 0) {  $\frac{1}{2}$ check for pressed button } } The buttons array contains the button presses the user wants to test, so if the user presses A1, A2, B1, and B2, the buttons array would contain A1, A2, B1, and B2. The numbers are used for later reference. In this example, I just want to check to see if the A button is pressed. If this array has 2 buttons for example, and I want to check if any button is pressed, what would I use? A: If all buttons are just normal buttons (no mux), you will have four children on the multiplexer. To check for a button press, you have to look at the state of the children and compare it to the button which is being pressed. Then, based on which one is more significant, choose the state to check if it is pressed. For example, if your children buttons are A1, A2, B1, and B2, and the button being pressed is A, then the state of the device can be A\_pressed, A\_not\_pressed, B\_pressed, or B\_not\_pressed. This is how it works. The state A\_pressed is checked when A1 is pressed, A\_not\_pressed when A2 is pressed, etc. Similarly, B\_pressed is checked when B1 is pressed, B\_not\_pressed when B2 is pressed, etc. So, if one is pressed, check the corresponding one. This is a VERY basic example, but should get you started. If you are looking for an advanced use of mux, you might want to look into a debounce timer. Q: Backbone.js : underscore.js and coffeescript I am following backbone.js tutorial. All of them are stated in javscript.

### **What's New in the 3d Plugin For Photoshop Free Download?**

Q: Saving an animated GIF with transparency into an AVI using Magick.NET (imagemagick) I need to save an animated GIF with transparency into an AVI file. I am currently using the Magick.NET library. The image is one big png, but I need to convert it into an AVI. The example I have found only saves the animated gif into an AVI: This uses an image resolution of 320x240, and that is too small for my image. The example can be used as a guide to save it to an AVI, but it would be nice if it had a resolution of 320x240. A: I found a solution to the problem: Private Sub ConvertToAVI() Using img As Image = New MagickImage(Location.AbsolutePath & "sample.gif", MagickFormat.Gif) img.SetAnimationDelay(3000) img.SetAnimationDelay((img.AnimationDelay + 1), 4) img.Write("avi.avi", MagickFormat.Avi) End Using End Sub The sample code is from this blog: [Fantasy, ambition and hope: the discourses of young Greek women against the backdrop of the Greek-Turkish war]. The article introduces the analysis of discourses of the female youth (under 30 years old) as a group emerging from a total social change, following the death of the father and/or perceived social immobility and his role in the family. Their discourses appear to be influenced by age and gender, time-period as well as by the affective-irrational (rather than the rational) nature of perceptions and interpretations, and also as a result of the identification process. The paper discusses the theoretical conceptualisations of the processes of the genders and the

# **System Requirements For 3d Plugin For Photoshop Free Download:**

We recommend at least a 1.5 GHz Dual Core processor, 4GB of RAM and a GeForce GTX 780/R9 280 or better graphics card for best performance. A minimum screen resolution of 1024x768 and DirectX 11 capable graphics card is required. NOTE: Free to play games are not supported on Linux. When we recommend "DirectX 11 capable" it means that you will be able to run the game with our recommended settings even if your graphics card is DirectX 11 capable. If your graphics card is not DirectX 11 capable, you may

<https://trikonbd.com/photoshop-cs6-for-windows-2020-free-download/>

<https://vv411.com/advert/portrait-tools-full-free-download-free-for-life/> <https://www.tbr.edu/system/files/webform/samodomscholarship/naytwine694.pdf> <http://fengshuiforlife.eu/wp-content/uploads/2022/07/bernlev.pdf> <http://oag.uz/?p=21816> <https://copasulassessoria.com.br/advert/photoshop-cs6-forever-free/> [https://www.realvalueproducts.com/sites/realvalueproducts.com/files/webform/photoshop-free-download-latest](https://www.realvalueproducts.com/sites/realvalueproducts.com/files/webform/photoshop-free-download-latest-version-for-windows-10.pdf)[version-for-windows-10.pdf](https://www.realvalueproducts.com/sites/realvalueproducts.com/files/webform/photoshop-free-download-latest-version-for-windows-10.pdf) [http://www.readbutneverred.com/wp-content/uploads/2022/07/Photoshop\\_CC\\_2018.pdf](http://www.readbutneverred.com/wp-content/uploads/2022/07/Photoshop_CC_2018.pdf) <https://chuchoola.fun/?u=k8pp605> <https://dermazone.net/2022/07/01/photoshop-cc-2017-license-key/> <https://www.mein-hechtsheim.de/advert/line-pattern-free-photoshop-brushes-patterns/> <https://csbgam.fr/photoshop-7-0-full-free-trial-version/> <https://4j90.com/download-ps-cs3-full-version/> <https://www.dominionphone.com/photoshop-elements-2019-20-2-2/> <https://greenteam-rds.com/wp-content/uploads/2022/07/coraurso.pdf> <https://gametimereviews.com/download-google-sketch-up-pro-8-for-windows-7-64-bit/> <https://www.luker.co/sites/default/files/webform/yartho763.pdf> [https://ex0-sys.app/upload/files/2022/07/RwKvWOzu8FmrX6ijYfTs\\_01\\_a4bb3dbe214481b4421f9254b09a0ff6\\_file](https://ex0-sys.app/upload/files/2022/07/RwKvWOzu8FmrX6ijYfTs_01_a4bb3dbe214481b4421f9254b09a0ff6_file.pdf) [.pdf](https://ex0-sys.app/upload/files/2022/07/RwKvWOzu8FmrX6ijYfTs_01_a4bb3dbe214481b4421f9254b09a0ff6_file.pdf)

<https://clothos.org/advert/adobe-photoshop-express-for-android-descargar-y-instalar-la-version-mas-reciente-android/>